# **CCSM-ESMF Stage 2 Release schedule**

## CCSM/ESMF Stage-2 Release Schedule

[CCSM-ESMF Stage 1 Release schedule](https://wiki.ucar.edu/display/ccsm/CCSM-ESMF+Stage+1+Release+schedule)

#### **Milestone 1 – Move to cam3\_4\_00**

- Update csm\_share to latest, put on csm\_share trunk (DONE) share3\_070220
- Update csm\_share\_emodules branch to share3\_070220 DONE (need to add frozen branch tag)
- Make sure csm\_share unit tests work. DONE
- Add ability to transfer the following variables to/from an ESMF state: ( NOT DONE)

```
 CCSMInit%single_column
CCSMInit%scmlat
CCSMInit%scmlon
CCSMInit%logFilePostFix (DONE)
CCSMInit%outPathRoot (DONE)
```
- Update the csm\_share unit tests to make sure the above works. (NOT DONE)
- Update clm ESMF branch from clm3\_expa\_76 to clm3\_expa\_91. Move changes that occur in lnd\_comp\_mct.F90 to lnd\_comp\_esmf.F90. Changes include:timing changes. (Samson) (NOT checked in)
- Update cam from cam3\_3\_38 to cam3\_4\_00, use the new clm and csm\_share tag created above. Changes include: single phase for atm, timing changes. (NOT checked in)
- Put in redist functionality in map\_atmice\_esmf.F90 and map\_atmocn\_esmf.F90 (rather than using explicit copying)
- We think we have everything up to this point need to have it checked in. It's bit-for-bit with the MCT version (using ESMF time-manager in both cases) only up to time-step 3 when it diverges to roundoff. That indicates one of the surface models has an albedo that diverges to roundoff.
- Test that everything works for cam3 4 00 version (using test driver.sh script)- must have ESMF and MCT version be bfb for the tests **(see BL\_ROOT in testing scripts) - need to use ESMF library for time manager in both cases**

#### **Milestone 2 – Move to cam3\_5\_01**

- \* NEXT STEPS MUST STILL BE DECIDED\*
- Create drv/seq\_esmf module with branches, branch\_tags, trunk, and trunk\_tags directories, create as drv\_1\_0\_1 merge to be equivalent to drv\_1\_0\_10. Move driver to seq\_esmf directory.
- Update clm esmf branch from clm3\_expa\_91 to clm3\_5\_00, just to make next merge easier. Move changes that occur in lnd\_comp\_mct.F90 to lnd\_comp\_esmf.F90
- Update csm\_share emodules branch to share3\_070321
- Update csm\_share emodules branch to cpl709\_share3\_070410. Add ability to convert the following to/from the ESMF state:

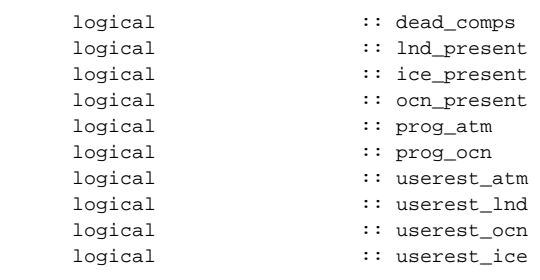

- Add eshr\_estate\_sum and eshr\_estate\_avg methods to csm\_share emodules
- Update the csm\_share unit tests to make sure the above works.
- Figure out how driver externals will work
- Figure out how the fractional component will work
- Update drv to drvseq1\_0\_32, add COUP\_SOM to mrg\_ocn, update domain checking, add dead logic, add rtm component, seq\_flds moved-Create fractional component.
- Update clm to clm3 5 03
- **cam3\_4\_14: Update cam esmf branch to seqflxave16\_cam3\_4\_12, new drv module, SVN externals moved up a directory, and ocn called after cam.**
- Update csm\_share, drv, and clm to latest tags
- Move csm\_share to trunk
- Move drv to trunk
- Move clm to trunk
- Move cam to trunk with above tags

### **Milestone 3 – Update ESMF components for general Sequential CCSM**

- Allow ocn/ice and atm/lnd on different grids
- Create dead ESMF components
- Create d???7 ESMF components
- Create stub components for CLM
- Get stub option for ESMF working in CLM
- Get dead and d???7 ESMF components working in CLM and CAM
- Update mappers to do regridding
- Update components to do time-averaging
- Update driver to operate at different coupling intervals for ocean
- Turn POP, D???7, CICE into ESMF components